## Object Intro and Miscellaneous

## Writing clean code

Comments are only the last resort

#### **Functions**

- Give functions descriptive names
- Don't make functions too long
- Rather than commenting an unclear function, modify the code so it is clear

#### Naming in Java

- Having good names for functions and variables is one of the best things you can do to make your program understandable
- The conventions:
  - variableNamesLikeThis
  - methodNamesLikeThis (...)
  - ClassNamesLikeThis
- You should follow the conventions!

```
/**
 * Has a static method for computing n!
 * (n factorial) and a main method that
 * computes n! for n up to Factorial.MAX.
 * @author Mike Hewner & Delvin Defoe
 */
public class Factorial {
    /**
     * Biggest factorial to compute.
     */
    public static final int MAX = 17;
    /**
     * Computes n! for the given n.
     *
     * @param n
     * @return n! for the given n.
     */
    public static int factorial (int n) {
    }
```

## Javadoc comments

Java provides Javadoc comments (they begin with /\*\*) for both:

- Internal documentation for when someone reads the code itself
- External documentation for when someone re-uses the code

#### Writing Javadocs

- Written in special comments: /\*\* ... \*/
- Can come before:
  - Class declarations
  - Field declarations
  - Constructor declarations
  - Method declarations
- Eclipse is your friend!
  - It will generate Javadoc comments automatically
  - It will notice when you start typing a Javadoc comment

## In all your code:

- See <a href="http://www.rose-hulman.edu/class/csse/csse220/201830/Homework/program">http://www.rose-hulman.edu/class/csse/csse220/201830/Homework/program</a>
   Grading.html
- Write appropriate comments:
  - Javadoc comments primarily for classes.
  - Explanations of anything else that is not obvious in any spot.
- Give self-documenting variable and method names:
  - Use name completion in Eclipse, Ctrl-Space, to keep typing cost low and readability high
- Use Ctrl-Shift-F in Eclipse to format your code.

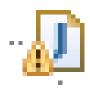

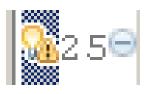

## Debugging

### Debugging—Demo

- Debugging Java programs in Eclipse:
  - Set a breakpoint where you want to start
  - Launch using the bug icon
  - Single stepping: step over and step into
  - Inspecting variables

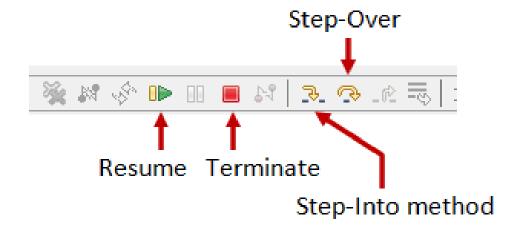

#### **Exception Breakpoint**

Very useful when an exception is happening but you don't know where or why

- Exception Tab
- Exclamation point button
- Find the exception type you want
- Add a breakpoint

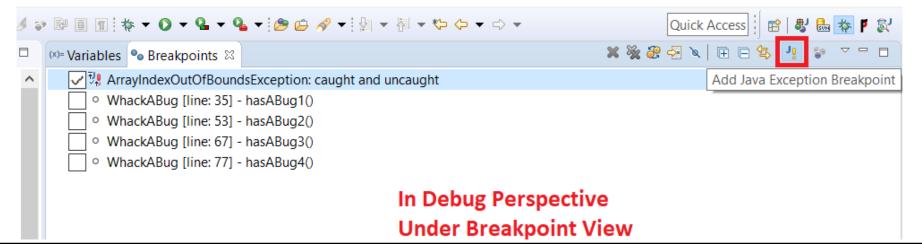

## Important gotcha: Strings in java are immutable

- No method on the string class will modify the content of a string
- All methods instead return a new string

## **Object Basics**

## Class – What, When, Why, & How?

#### What:

A blueprint for a custom type

#### When:

- Define a class when you're representing a concept (think nouns)
- When no other existing type can do what you want/need

## Class – What, When, Why, & How?

#### Why:

- Keep similar concepts together
- Encapsulation (we'll expand on this next time)

#### How:

```
public class ClassName {
    //fields
    //methods
}
```

## Using Objects and Methods

Works just like Python:

"Who does what, with what?"

```
object.method(argument, ...)

Implicit
argument
Explicit
arguments
```

#### You've been using this in Java:

```
HashMap<String, Integer> scores = new HashMap<>();
scores.put("Bob", 78);

String name = "Bob Forapples";
int nameLen = name.length();
```

#### Constructors – What, When, Why, How?

#### What:

- Special method called when a new instance of a class is created
- Initializes the new instance
- Like the \_\_init\_\_ method in Python

#### When:

- Define a constructor when special initialization of a class is required
- Otherwise, Java implicitly creates a no-argument constructor if you don't add one

#### Constructors – What, When, Why, How?

#### Why:

- Allows you to ensure that a new instance of a class is a setup exactly how it needs to be before use of other methods/fields
- Puts it in a good state

```
How: always has the same name as the class.
```

```
public class MyClass {
    public MyClass() {
        //initialization code
    }
    public MyClass(ParamType paramName) {
        //initialization code
    }
}
```

## **Object Constructors**

- int num = 5;
  - This works for primitive typed data

What about "objects" (made from classes)?

## **Using Constructors**

In Java, all variables must have a type

The constructor arguments specifies that the new rectangle called box should be at the origin with a height and width of 5.

Rectangle box = new Rectangle(0, 0, 5, 5);

Every variable must have a name.

The new operator is what actually makes the new object, in this case a new rectangle.

### **Object Constructors**

- Open BankAccount.java
  - Let's do the first few, then work on your own
  - When you're done and it works, solve the last quiz question

# Now code the StudentAssignments class yourself

- Uncomment the stuff in StudentAssignmentsMain to see what the class ought to do
- Then create the class and add the constructors and methods you need
- If you finish early, add a function to compute the student's average grade